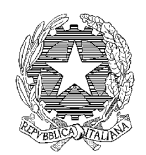

*Ministero delle Infrastrutture e dei Trasporti*

Direzione generale per i porti

### S.I.D.

### SISTEMA INFORMATIVO DEMANIO MARITTIMO

## **Modello Domanda D6 Domanda di Affidamento ad altri soggetti delle attività della concessione**

#### **SID – Sistema Informativo Demanio marittimo**

# **Modello Domanda D6** BOLLO *- per la compilazione vedasi "Guida alla compilazione del Modello Domanda D6 (Affidamento ad altri soggetti delle attività della concessione)" -*

#### **AMMINISTRAZIONE COMPETENTE**

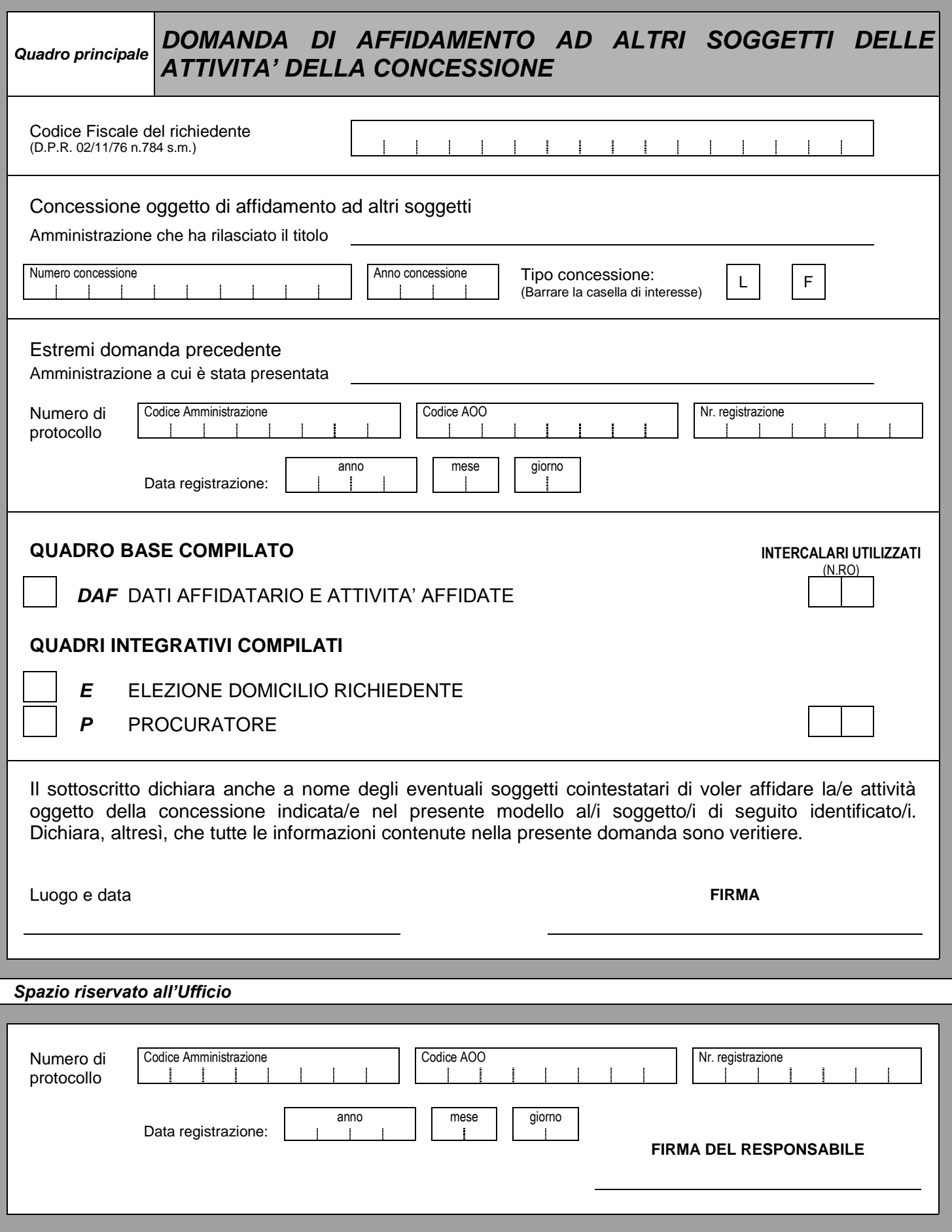